## DOMANDE CONCORSO PUBBLICO PER TITOLI ED ESAMI PER LA COPERTURA DI N. 5 POSTI DI CATEGORIA B, POSIZIONE ECONOMICA B3, PROFILO PROFESSIONALE B3/AF "COLLABORATORE AI SERVIZI DI SUPPORTO" – PER LE ESIGENZE DELLE STRUTTURE DELLA GIUNTA REGIONALE - CON RAPPORTO DI LAVORO A TEMPO INDETERMINATO E PIENO - PROVA PRATICA - BUSTA 2

### 1) OUTLOOK: Quando si invia un messaggio di posta utilizzando l'opzione Ccn

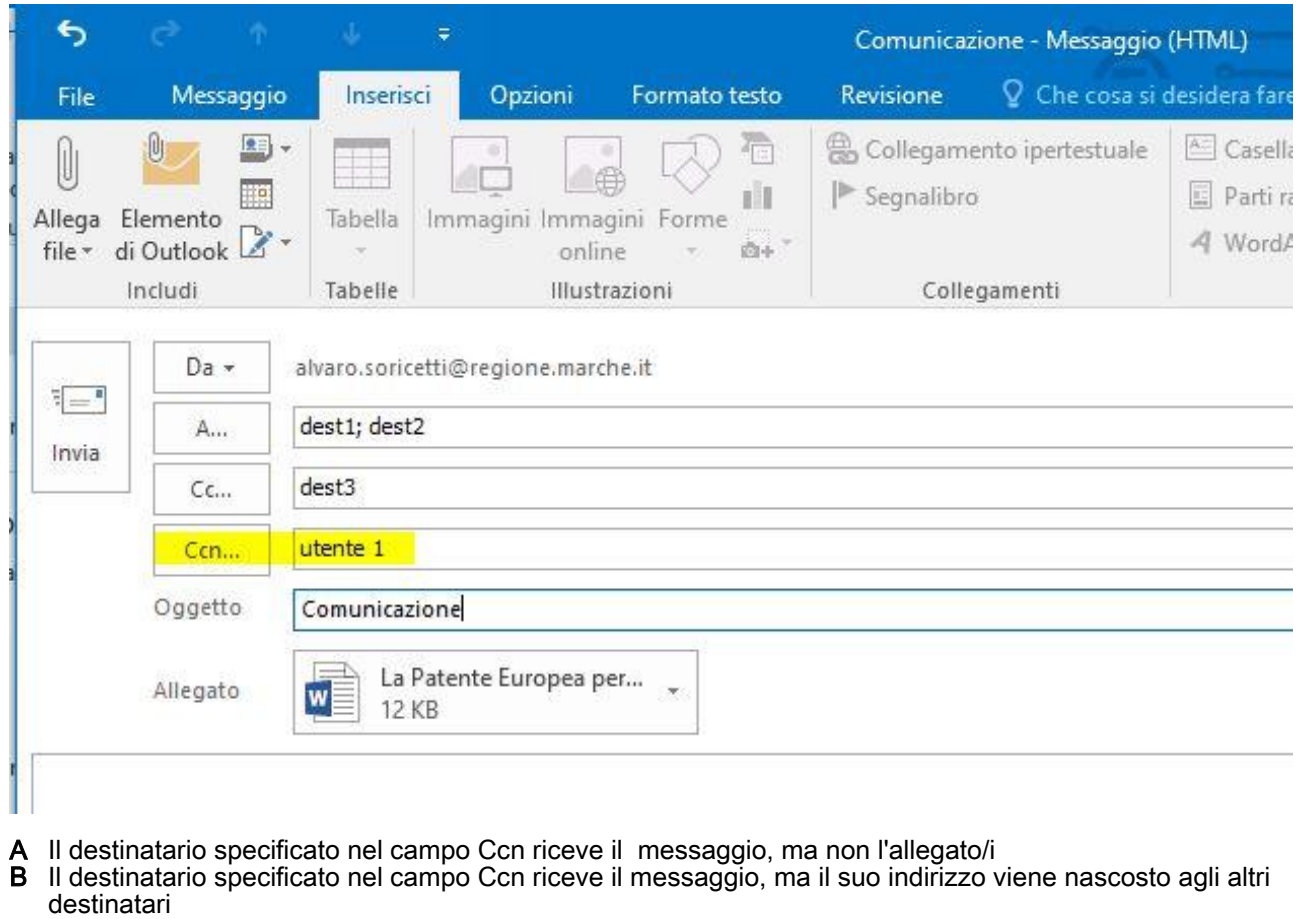

C Tutti i destinatari devono dare conferma dell'avvenuta ricezione

2) EXCEL: considerando l'immagine allegata, quale funzione, tra quelle proposte, inserita nella cella D6 restituisce come risultato il valore 1

| File                                                                   |                  | Home               | Inserisci         |              | Layout di pagina      | Form     |
|------------------------------------------------------------------------|------------------|--------------------|-------------------|--------------|-----------------------|----------|
| alla,                                                                  | $\chi$           | Calibri            |                   | 11<br>×      | $A^A$<br>ंच           | $\equiv$ |
| Incolla                                                                | Œ                | G C <u>S</u>       | BB)               | ి            | $\cdot$ $\Delta$<br>÷ |          |
| Appunti                                                                | 瑙                |                    | Carattere         |              | 局                     |          |
| 111                                                                    |                  | $\frac{1}{2}$<br>T | $\infty$          | fx           |                       |          |
|                                                                        |                  |                    |                   |              |                       |          |
|                                                                        |                  |                    |                   |              |                       |          |
|                                                                        | $\mathsf A$<br>2 | B                  | $\mathsf{C}$<br>3 | 3            | D                     | E        |
|                                                                        | 3                |                    | 3                 | 4            |                       |          |
|                                                                        | 7                |                    | 2                 | 5            |                       |          |
|                                                                        | 6                |                    | 10                | $\mathbf{1}$ |                       |          |
|                                                                        | 12               |                    | 5                 | 6            |                       |          |
|                                                                        |                  |                    |                   |              | $\mathbf{1}$          |          |
| 1<br>$\overline{c}$<br>3<br>$\overline{4}$<br>5<br>6<br>$\overline{7}$ |                  |                    |                   |              |                       |          |

### 3) WORD: quale tipo di allineamento permette di avere il testo allineato sia a destra che a sinistra come nella figura allegata ?

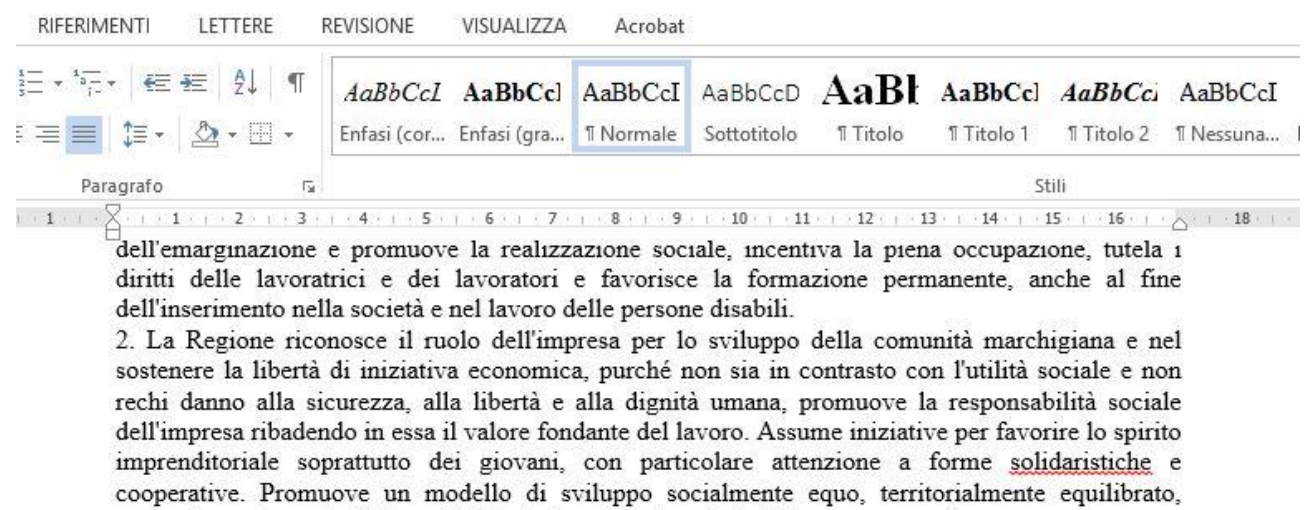

ecologicamente sostenibile e solidale, ispirandosi al metodo della programmazione. 3. La Regione promuove nell'ambito delle proprie competenze iniziative per la tutela dei diritti dei

- A Giustificato<br>B Centrato
- Centrato C Allineato destra e sinistra
- 4) WORD: considerando l'immagine allegata, cosa succede premendo il tasto stampa in base alle impostazioni evidenziate se il documento è composto da 12 pagine ?

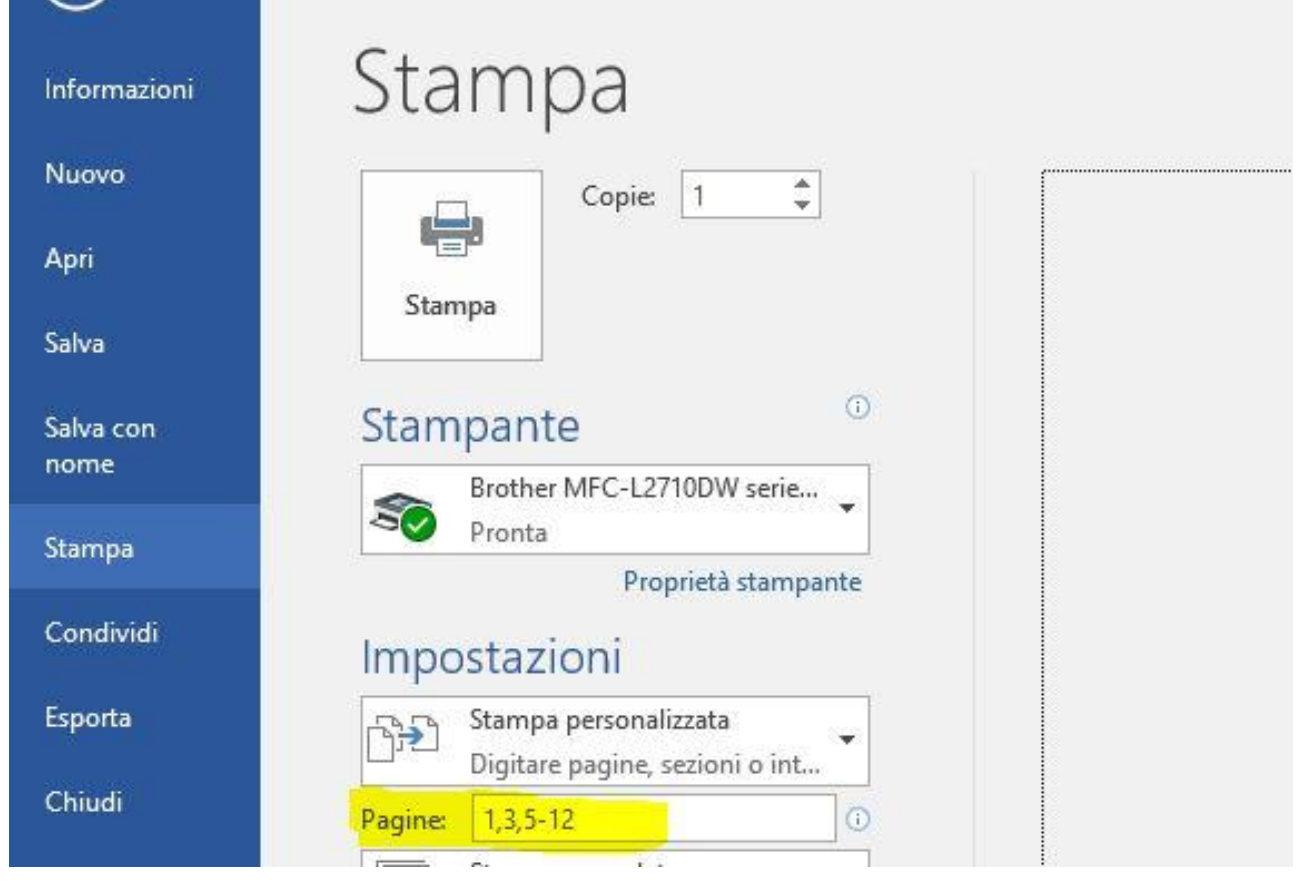

- A Viene stampato l'intero documento
- B Vengono stampate le pagine 1, 3, 5,6,7,8,9,10,11 e 12 del documento
- C Vengono stampate le pagine 1,3,5 e 12 del documento

5) EXCEL: considerando il foglio dell'immagine allegata, la formula inserita nella cella D4 =SOMMA (B1:C3) quale valore restituisce ?

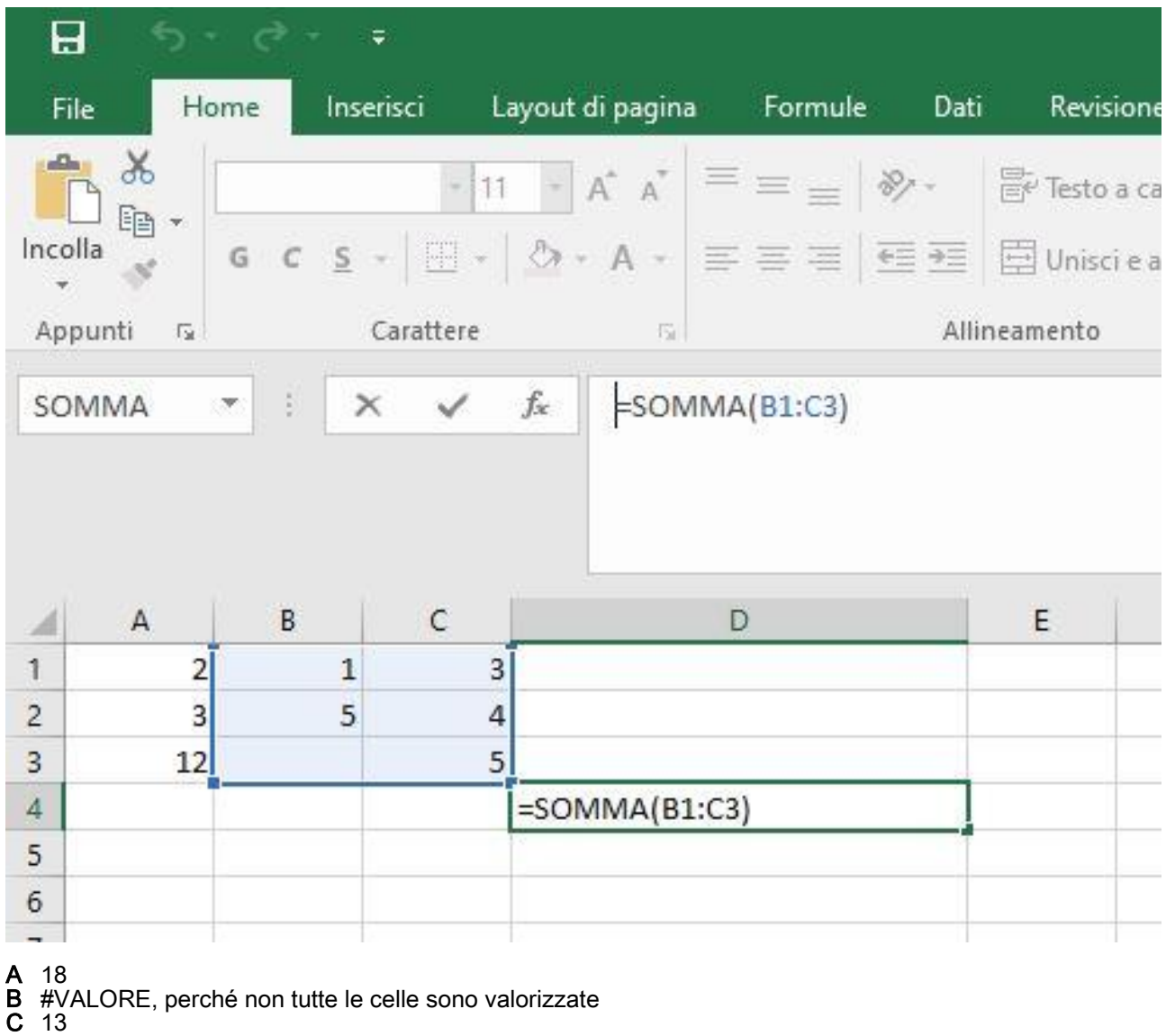

6) EXCEL: considerando l'immagine allegata, se si copia la formula evidenziata contenuta nella cella A1 del Foglio2 sulla cella A2 dello stesso foglio, qual'è la formula risultante ?

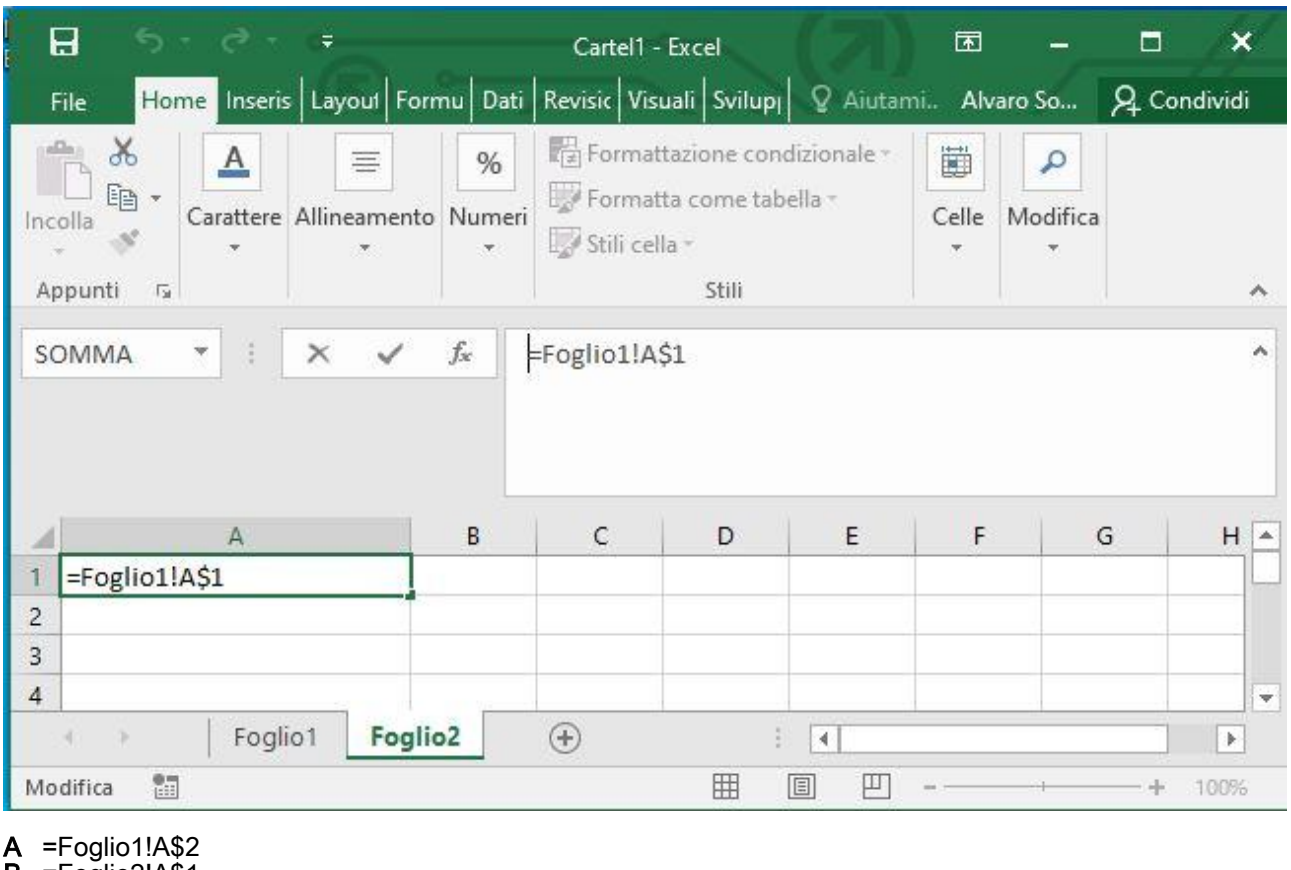

 $\mathsf{B}$  =Foglio2!A\$1

C =Foglio1!A\$1

### 7) OUTLOOK: Quando si invia un messaggio di posta con il contrassegno Priorità alta

- A Il messaggio viene inviato prioritariamente rispetto agli altri in partenza
- B I destinatari ricevono prima il messaggio rispetto ad altri che non hanno il contrassegno
- C I destinatari vengono informati della maggior rilevanza per il mittente del messaggio rispetto ad altri da lui inviati
- 8) EXCEL: quale delle seguenti formule dà come risultato 40
	- $A = 10+5*(5+5)$  $B = 10+5*5+5$
	- $C = (10+5)*5+5$

### 9) WORD: come viene definita la distanza tra un paragrafo ed il successivo ?

- A Rientro<br>B Interline
- **Interlinea**
- C Spaziatura

10) EXCEL: considerando il foglio dell'immagine nella cella C1 è inserita la formula =A1\*\$B\$1, se la formula viene copiata nella cella C5 qual è la formula risultante ?

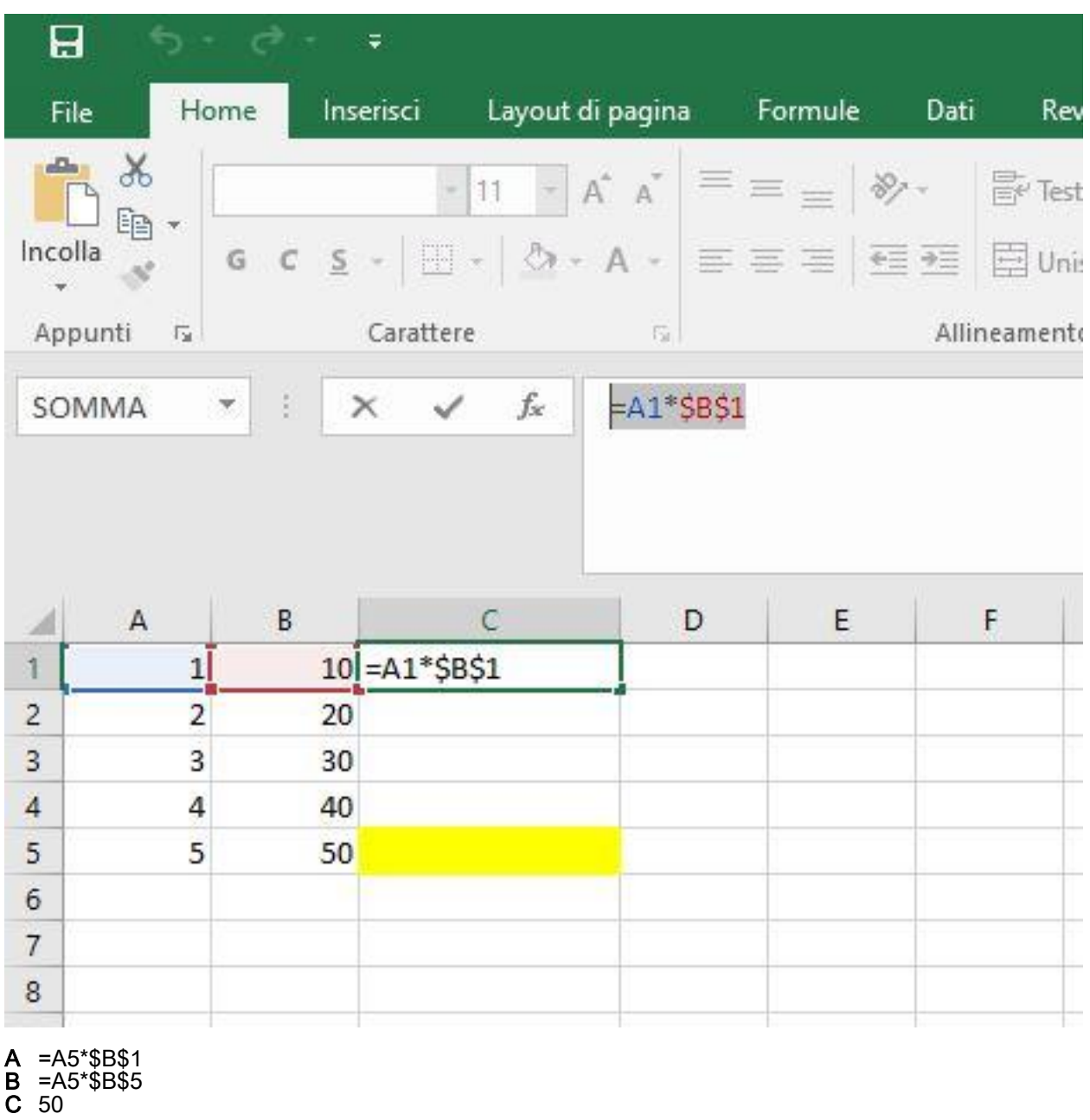

### 11) EXCEL: a cosa serve il pulsante evidenziato nell'immagine ?

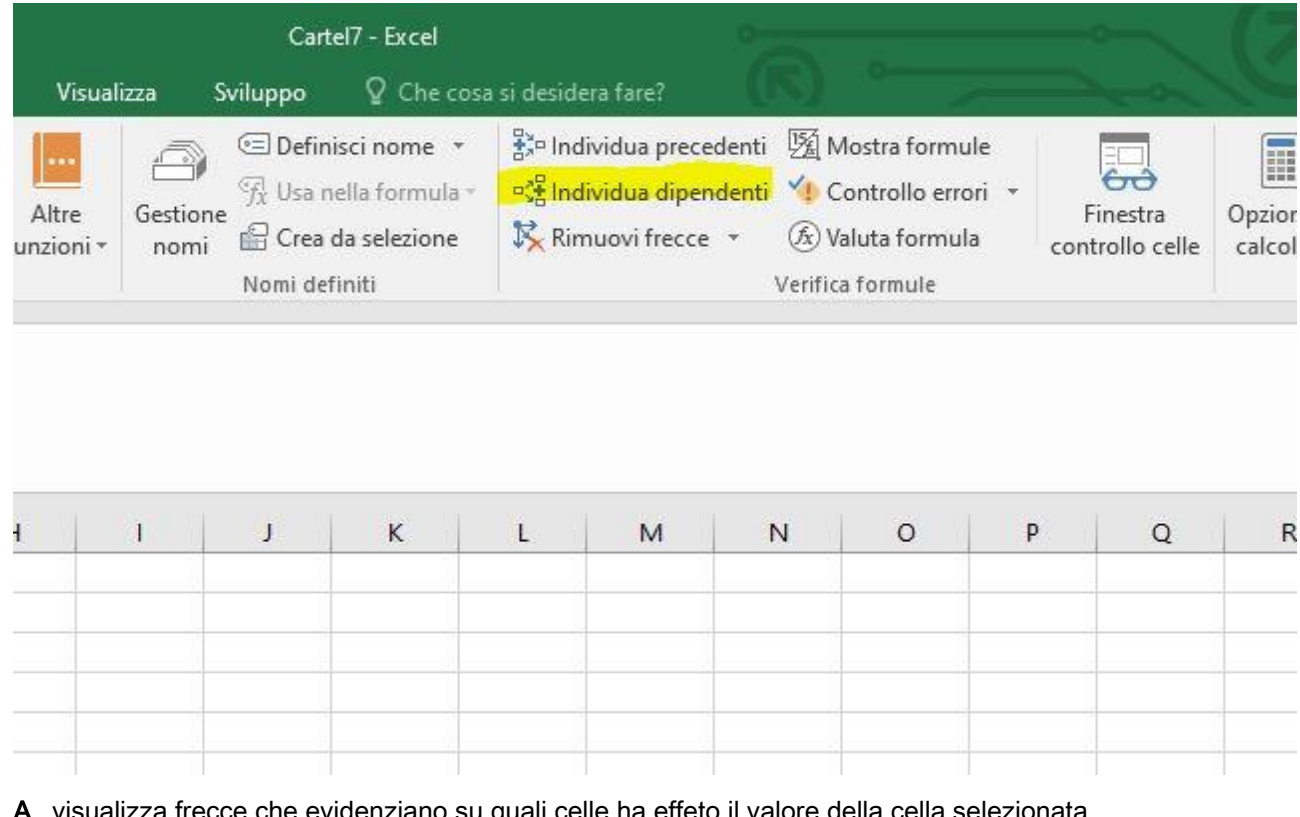

 ${\sf A} \;$  visualizza frecce che evidenziano su quali celle ha effeto il valore della cella selezionata

B visualizza frecce che evidenziano quali celle hanno effetto sulla cella selezionata

C evidenzia le celle dove è presente il riferimento alla cella selezionata

#### 12) OUTLOOK: qundo riceve un messagio con l'opzione conferma di lettura il destinatario, se non ha regole impostate

- 
- A Viene ivitato ad inviare la conferma di lettura, ma non è obbligato a farlo B Se apre il messaggio viene automaticamente inviata la conferma di lettu B Se apre il messaggio viene automaticamente inviata la conferma di lettura al mittente
- C Deve inviare la conferma al mittente altrimenti non può leggere il messaggio

### 13) WORD: a cosa serve il pulsante evidenziato nell'immagine

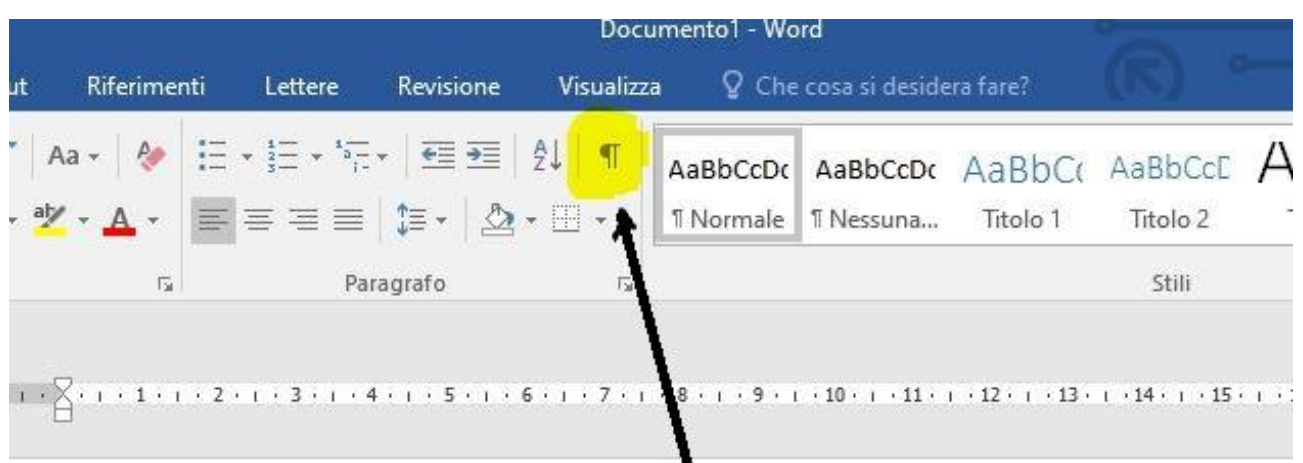

- A A creare un elenco numerato
- B Ad inserire simboli speciali nel documento
- C A mostrare segni di paragrafo ed altri simboli di formattazione nascosti

14) EXCEL: considerando il foglio dell'immagine allegata, nella cella D3 è presente la formula =B3\*C3, se la formula viene copiata nella cella D4 qual'è il valore visualizzato nella cella D4 ?

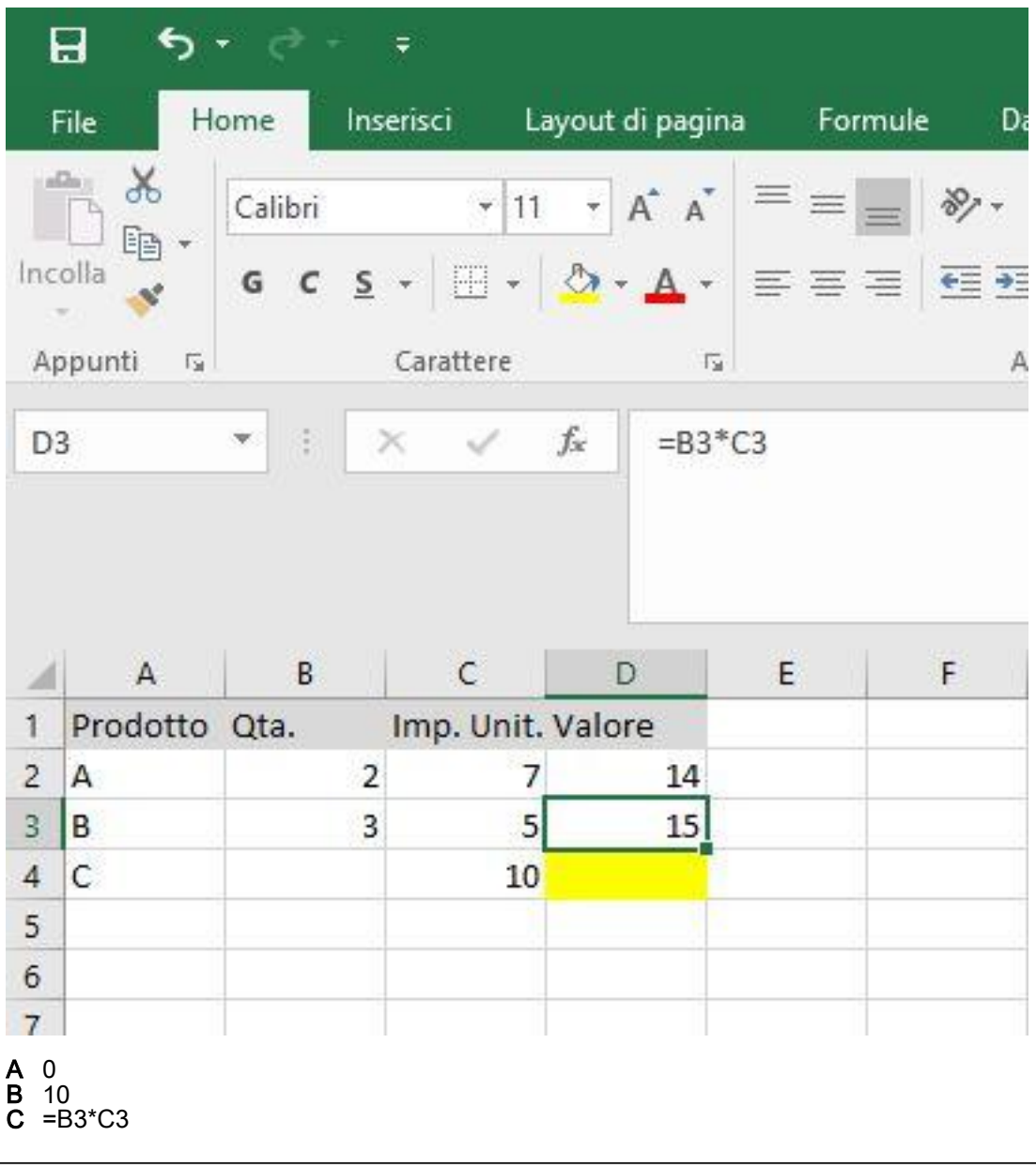

15) EXCEL: nella cella A1 è inserito Marco, nella cella B1 è inserito Bianchi. Quale funzione si deve utilizzare per visualizzare nella cella C1: MarcoBianchi ?

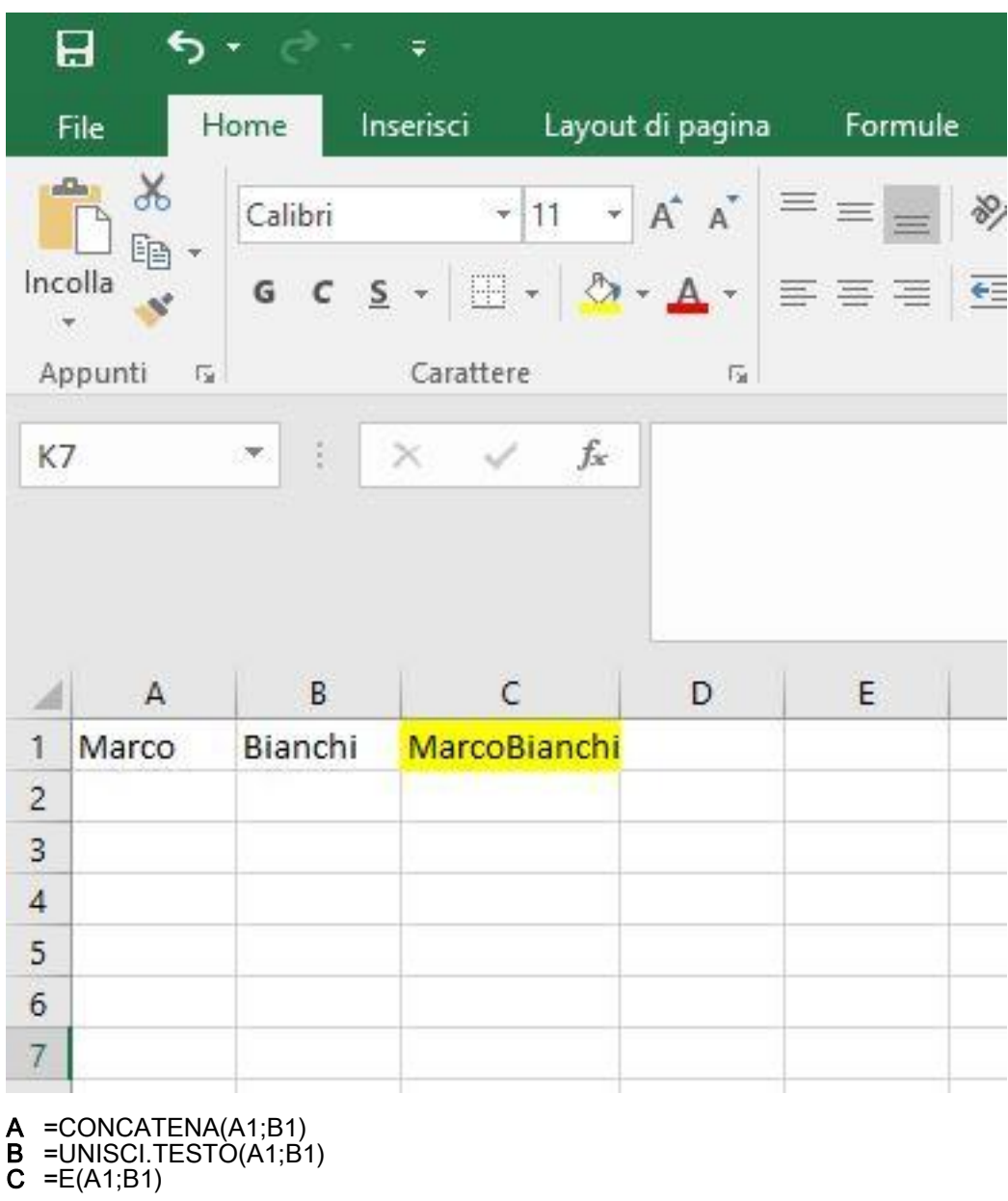

16) WORD: data la tabella inserita nel documento come da immagine allegata, è possibile con l'ordinamento di WORD disporla per cognome e nome decrescenti lasciando invariata l'intestazione ?

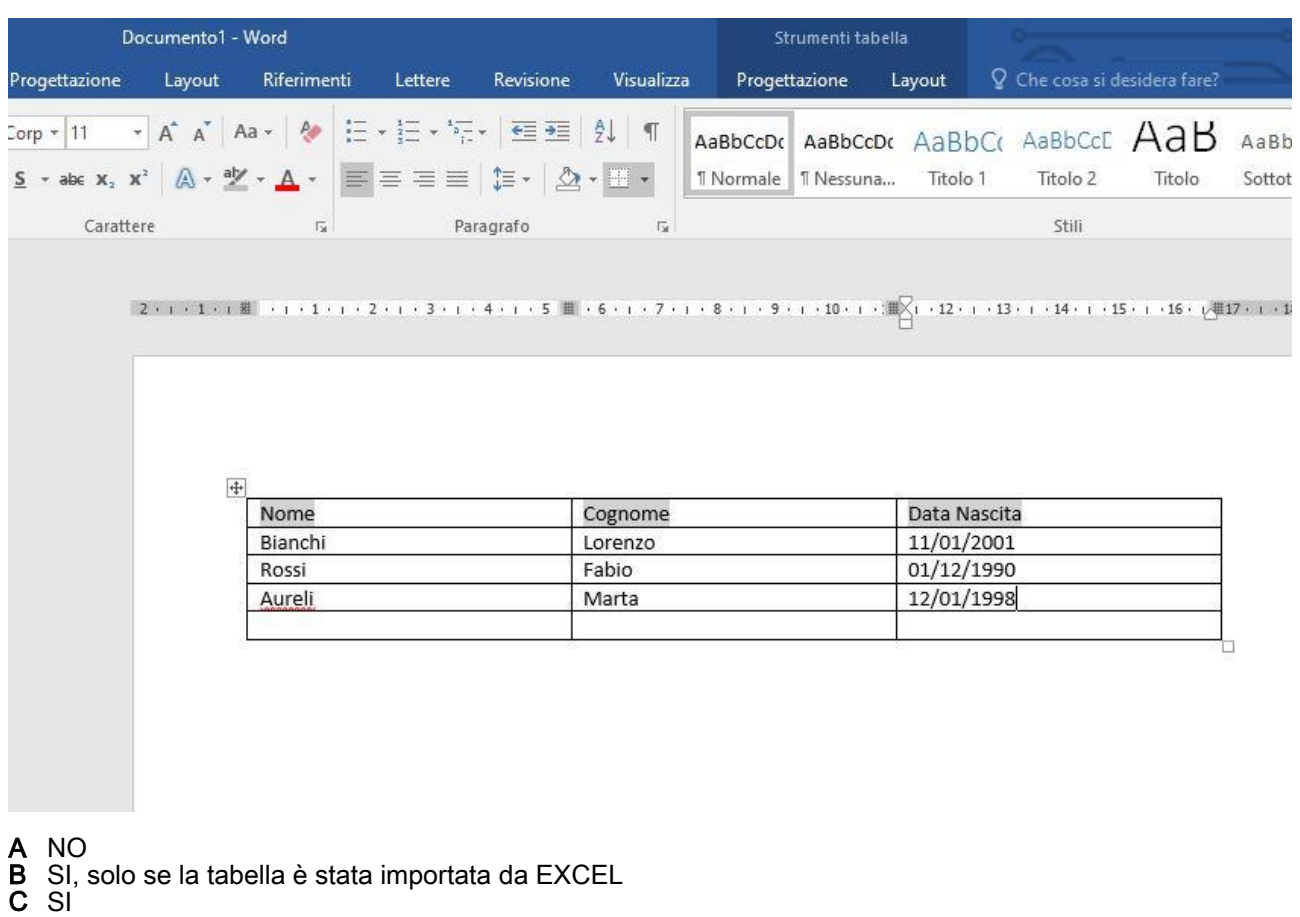

17) WORD: quali formattazioni sono state applicate al titolo A dell' immagine allegata per ottenere il titolo B ?

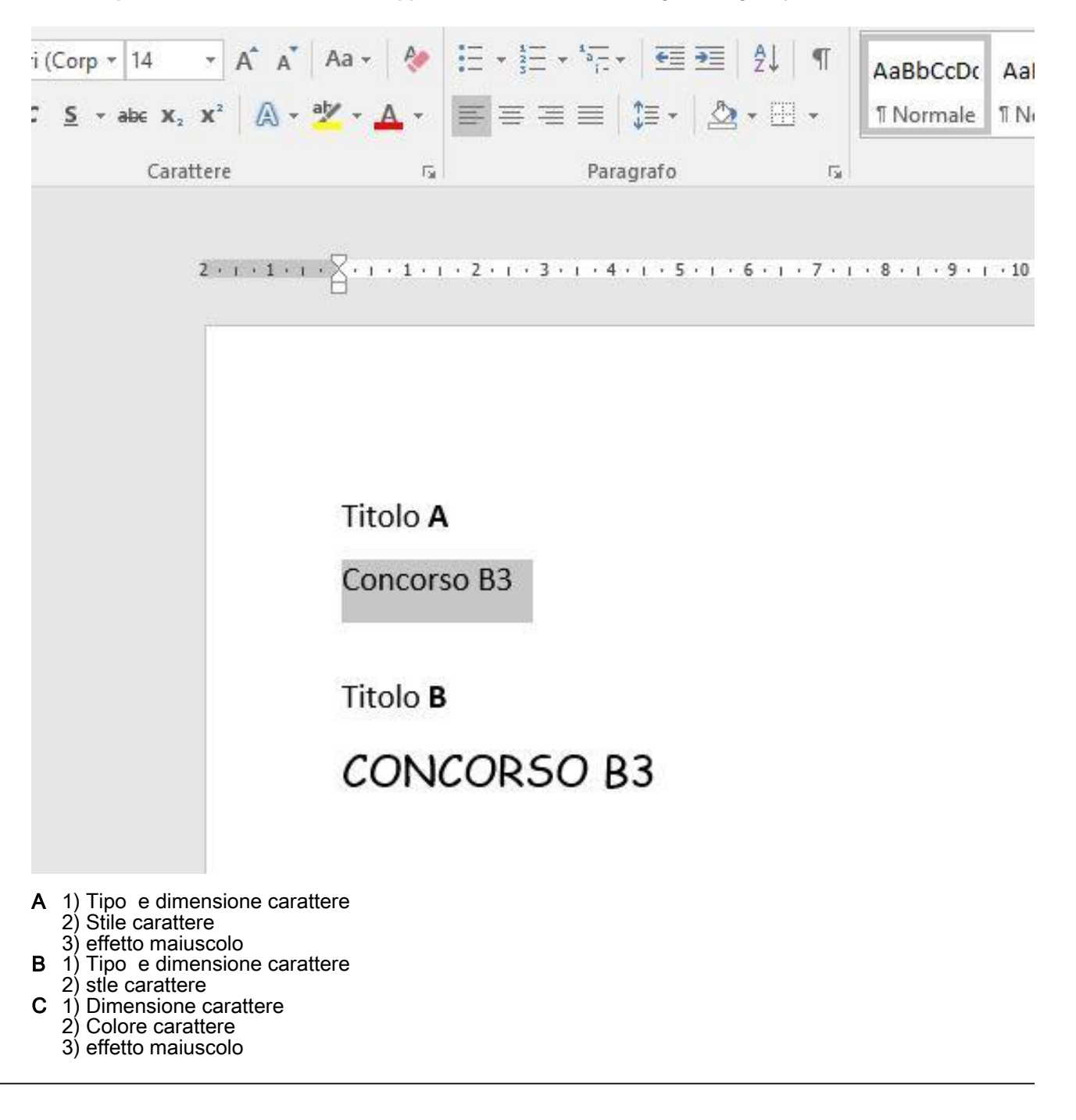

18) EXCEL: quale valore viene visualizzato nella cella A1 dove è presente la formula =SE(B1<=25;"OK";"ERRORE") e nella cella B1 è inserito il numero 25?

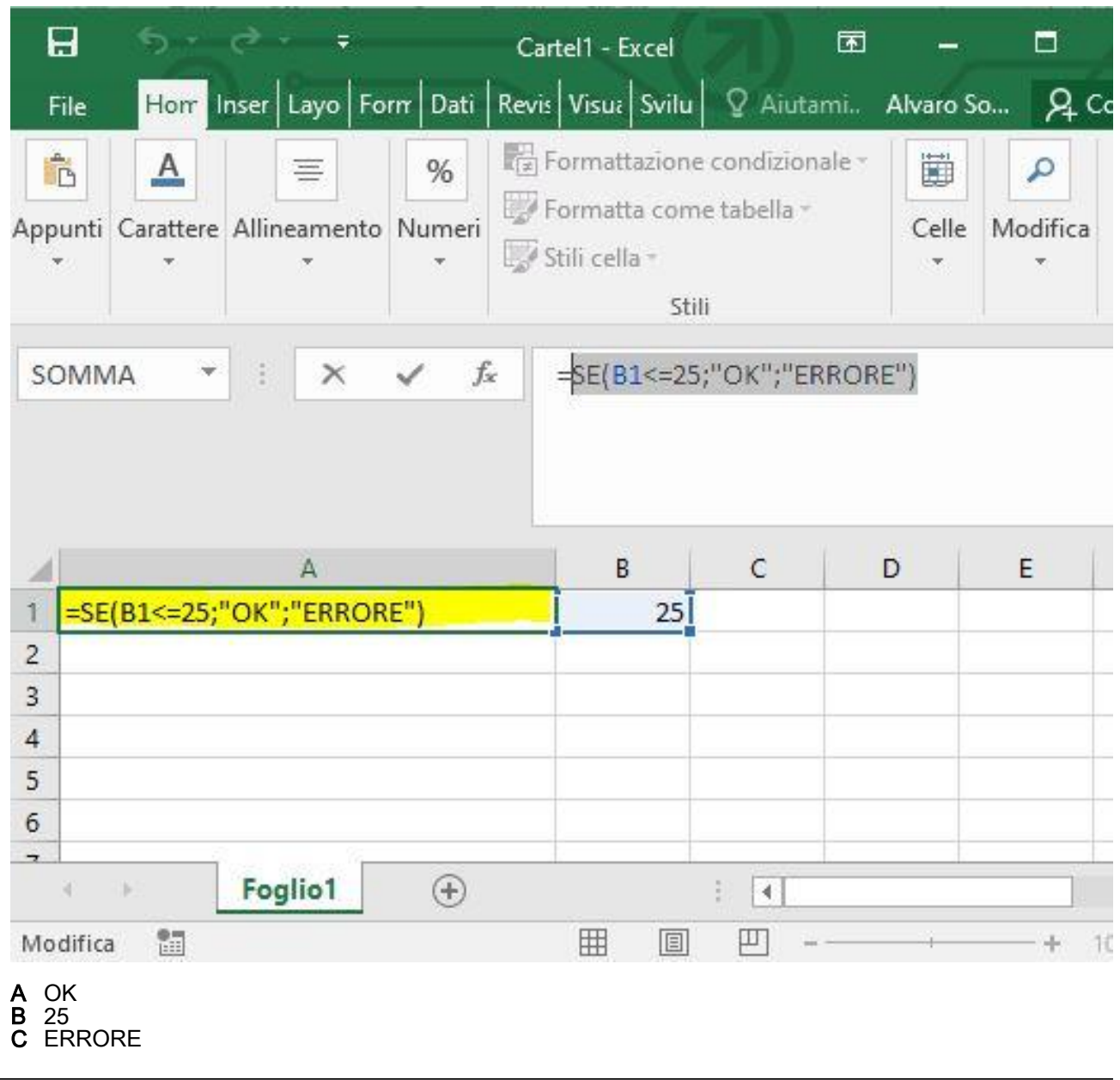

### 19) WORD: premendo la combinazione di tasti CTRL + Z per 2 volte

A Non succede nulla

- **B** Si annullano in sequenza le ultime 2 operazioni effettuate
- C Si annulla solo l'ulima operazione effetuata

20) EXCEL: considerando l'immagine allegata, se si copia la formula evidenziata contenuta nella cella A1 del Foglio2 sulla cella A2 dello stesso foglio, qual'è la formula risultante ?

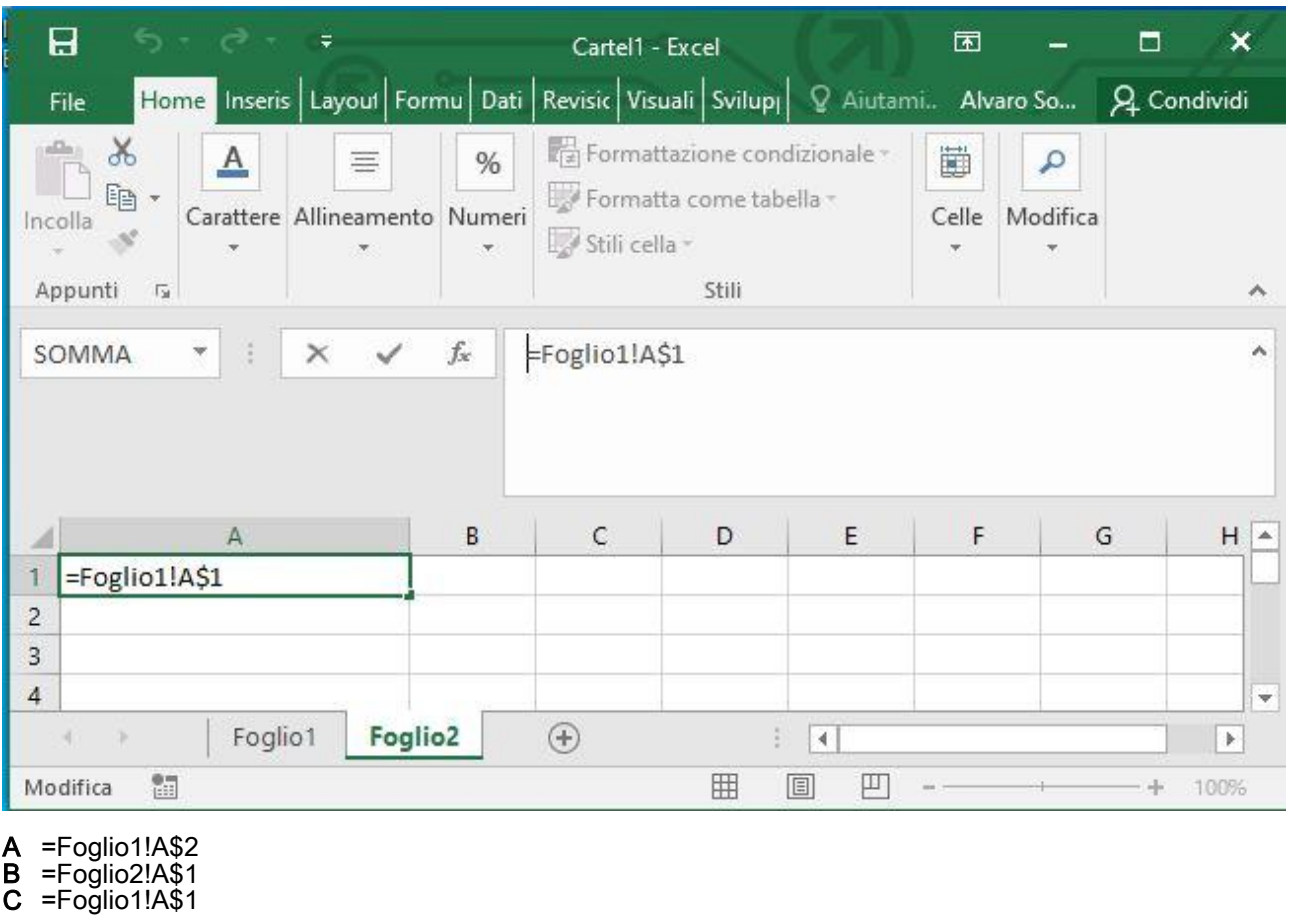

21) EXCEL: a cosa serve il pulsante evidenziato nell'immagine ?

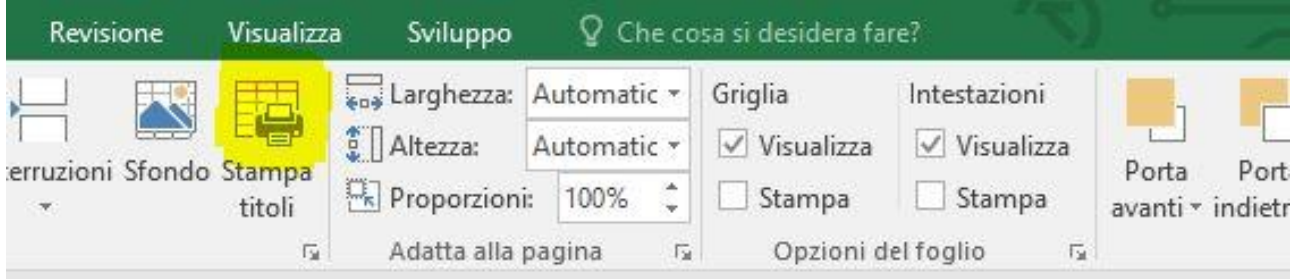

intasei.JPG

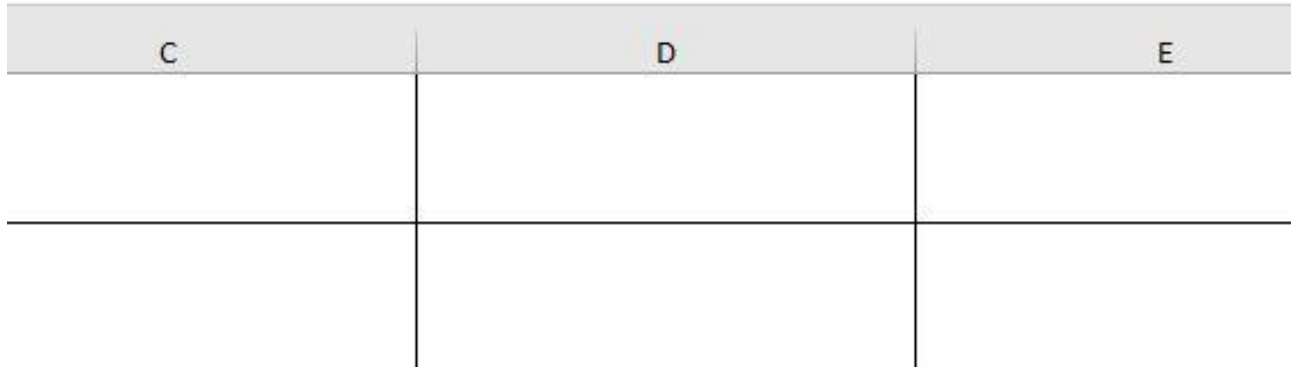

- A consente di scegliere le righe e colonne da riperere in ogni pagina stampata
- B consente di selezionare un'area di foglio per la stampa
- C a stampare il foglio di lavoro

### 22) EXCEL : considerando la cartella dell'mmagine allegata la cella A1 del Foglio1 contiene il riferimento =Foglio2!A1 di che tipo di riferimento si tratta ?

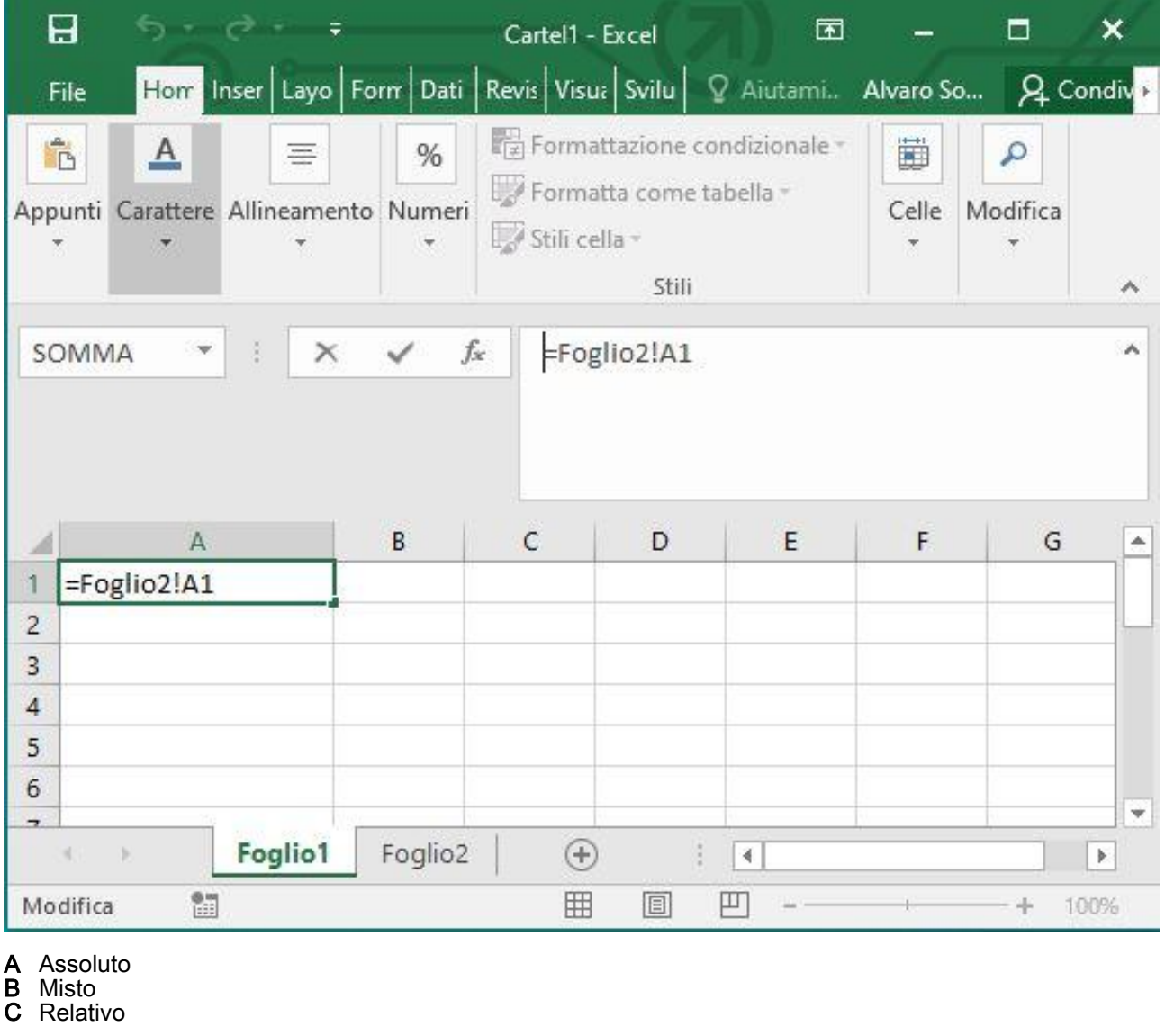

23) EXCEL: considerando l'immagine allegata qual è il valore della cella A3, dove è presente la formula =A1+(B1-C1)\*2 dati i valori delle celle A1.B1,C1 ?

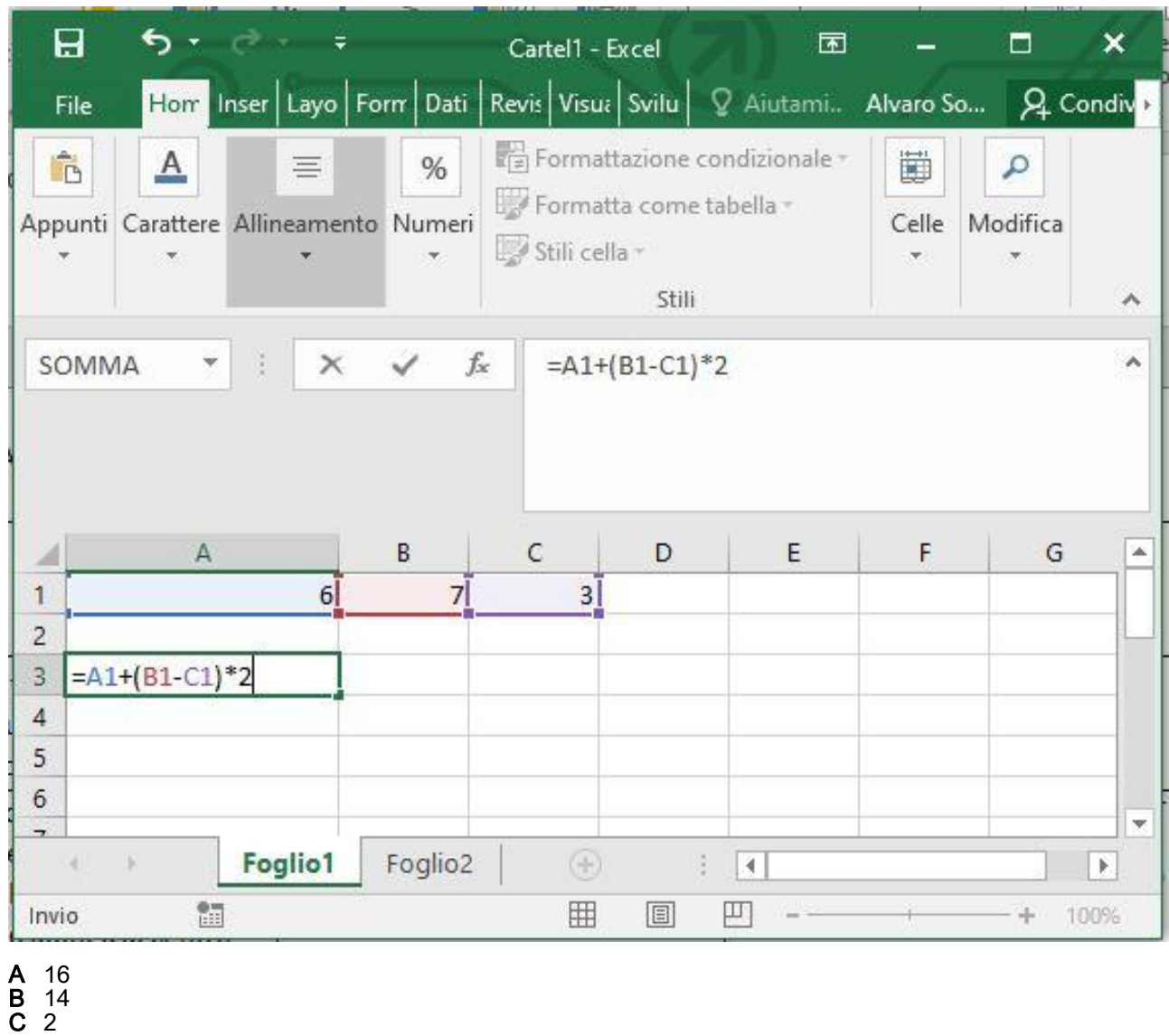

### 24) WORD: la stampa unione si usa per

A Stampare tutti i documenti contenuti in una directory con un solo comando

B Combinare un documento principale con dati variabili provenienti da un'origine esterna

C Unire in un unico file tutti i documenti della directory selezionata

25) EXCEL: considerando l'immagine allegata, quale formattazione/comandi si devono applicare alla cella A1 di figura A per ottenere il risultato di Figura B ?

 $\overline{1}$ 

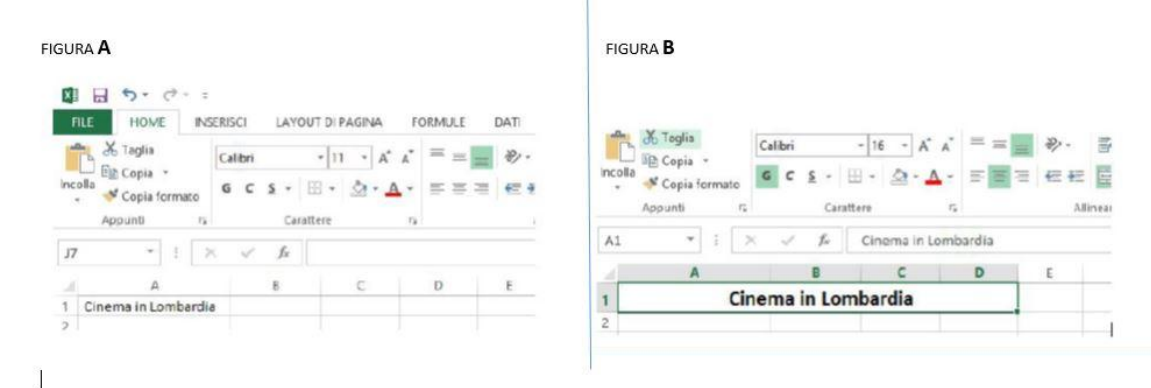

- A 1) selezionare le celle A1, B1,C1,D1 2) aumentare la dimensione del carattere e selezionare il grassetto 3) formato celle testo allineato al centro
- B 1) selezionare la cella A1 2) aumentare la dimensione del carattere e selezionare il grassetto
- 3) comando allinea al centro C 1) selezionare le celle A1, B1,C1,D1 2) aumentare la dimensione del carattere e selezionare il grassetto 3) comando unisci ed allinea al centro

#### 26) OUTLOOK: cosa succede al messaggio inviato con una data di scadenza dopo che tale data è passata ?

- A Il messaggio si cancella automaticamente nella casella del mittente
- B il messaggio rimane visibile nell'elenco dei messaggi con effetto barrato
- C Il messaggio si cancella automaticamente nelle caselle dei destinatari

27) EXCEL: considerando l'immagine allegata quali sono le operazioni da effettuare, tra quelle proposte, che partendo dalla situazione di figura A valorizzano il costo unitario dei biglietti come in figura B ?

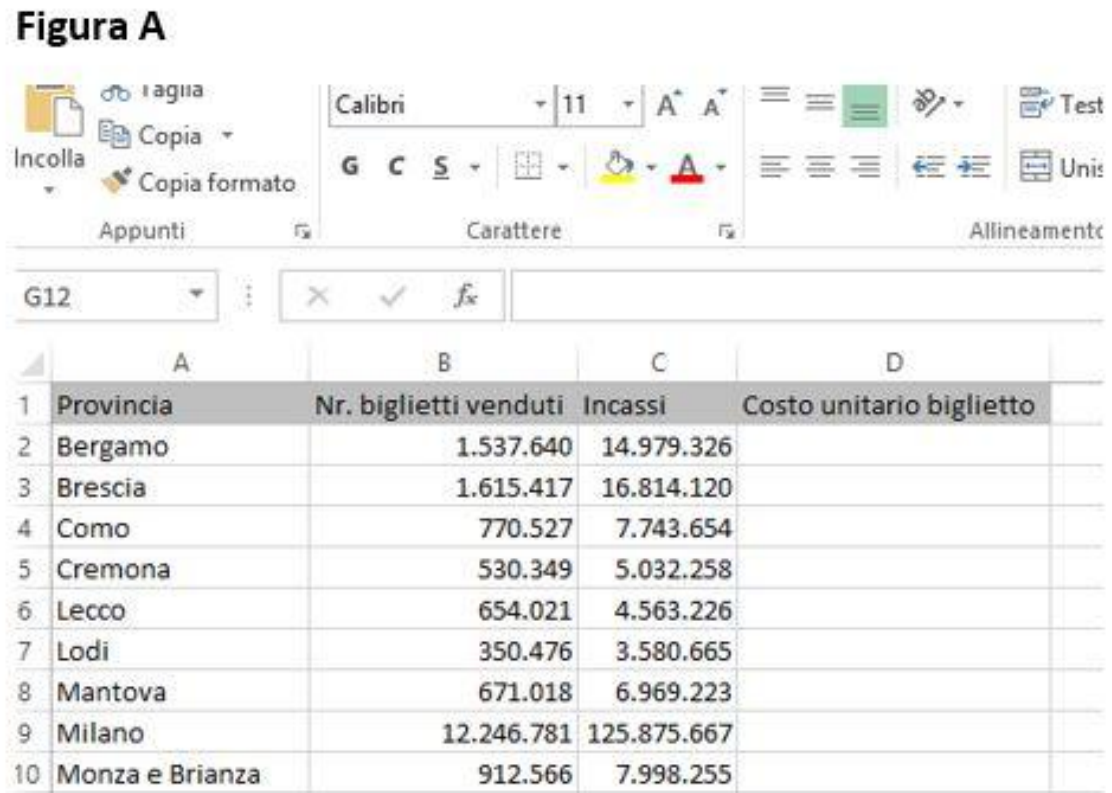

# **Figura B**

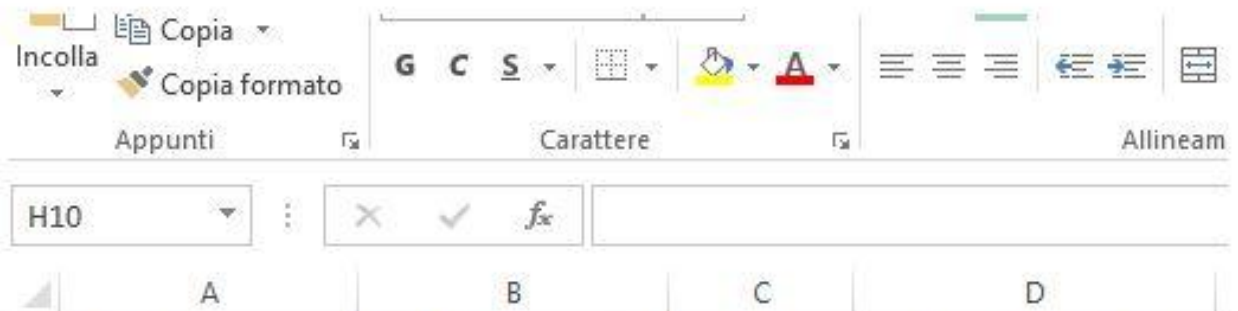

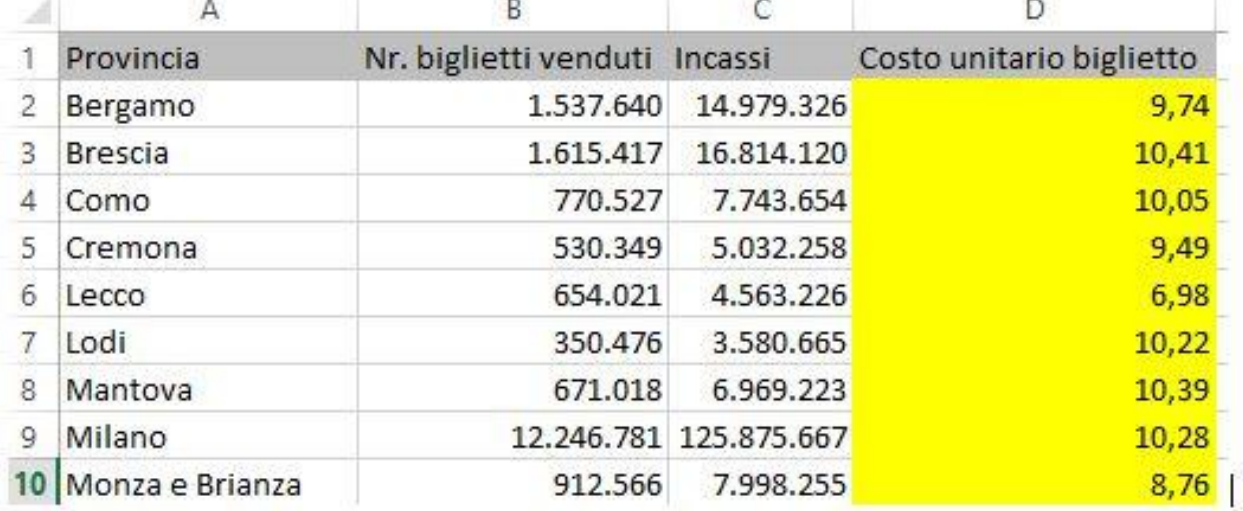

- A 1) Impostare nella cella D2 la formula =\$C2/\$B2
- 2) selezionare le celle da D3 a D10
- B 1) Impostare nella cella D2 la formula =MEDIA(B2;C2)
- 2) copiare la formula impostata in D2 nelle celle da D3 a D10
- C 1) Impostare nella cella D2 la formula =C2/B2 2) copiare la formula impostata in D2 nelle celle da D3 a D10

# 28) OUTLOOK: è possibile posticipare l'invio di un messaggio ad una data ed ora prefissate ?

A SI

**B** Si, spostando la data del computer alla data/ora dell'invio

C NO

29) EXCEL: considerando il foglio dell'immagine nella cella A8 è inserita la formula =SOMMA.SE(A1:A6;">=7"), qual' è il valore visualizzato ?

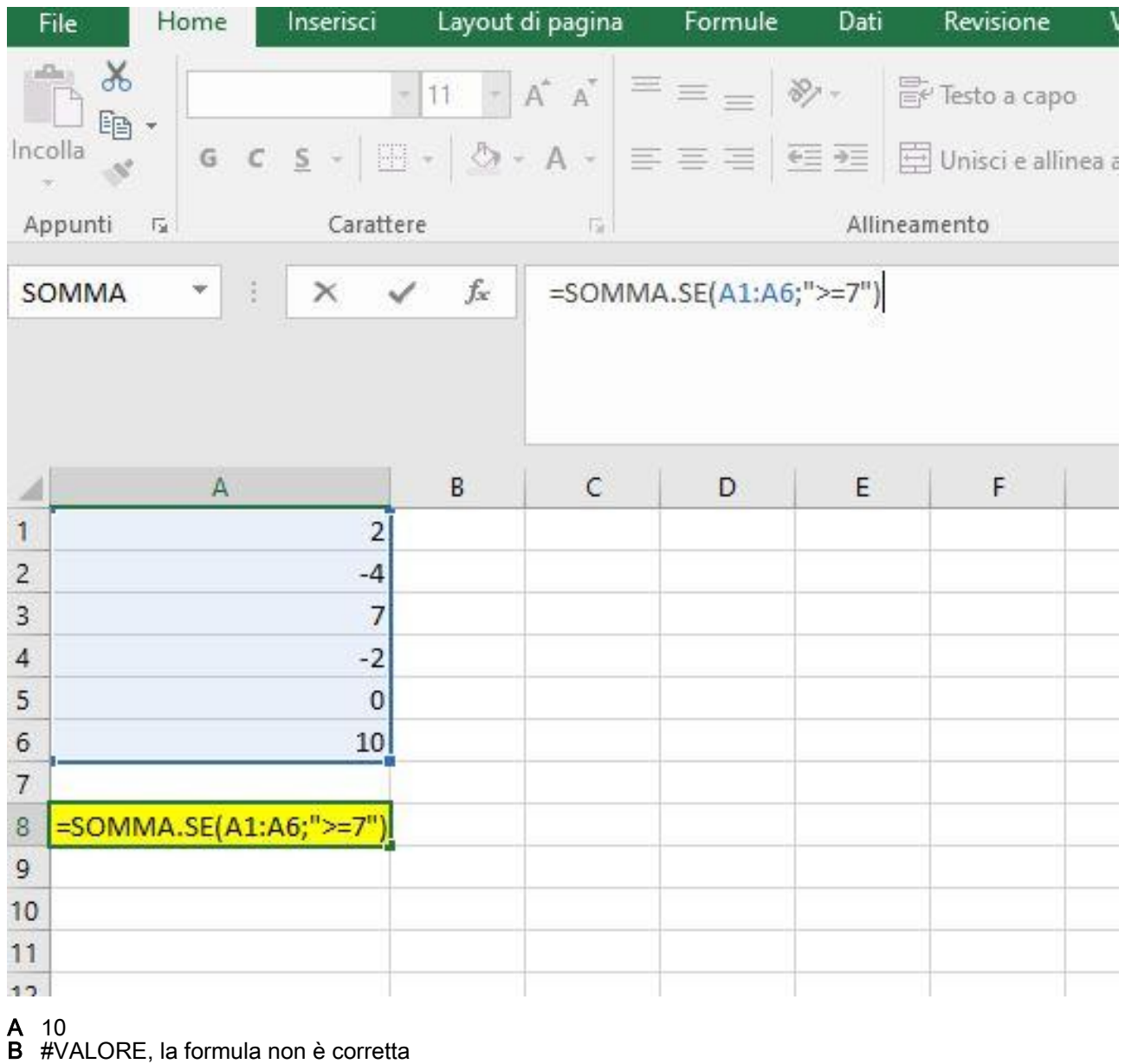

 $C$   $17$ 

### 30) WORD: Quale formattazione è stata applicata al paragrafo A dell'mmagine per ottenere il paragrafo B ?

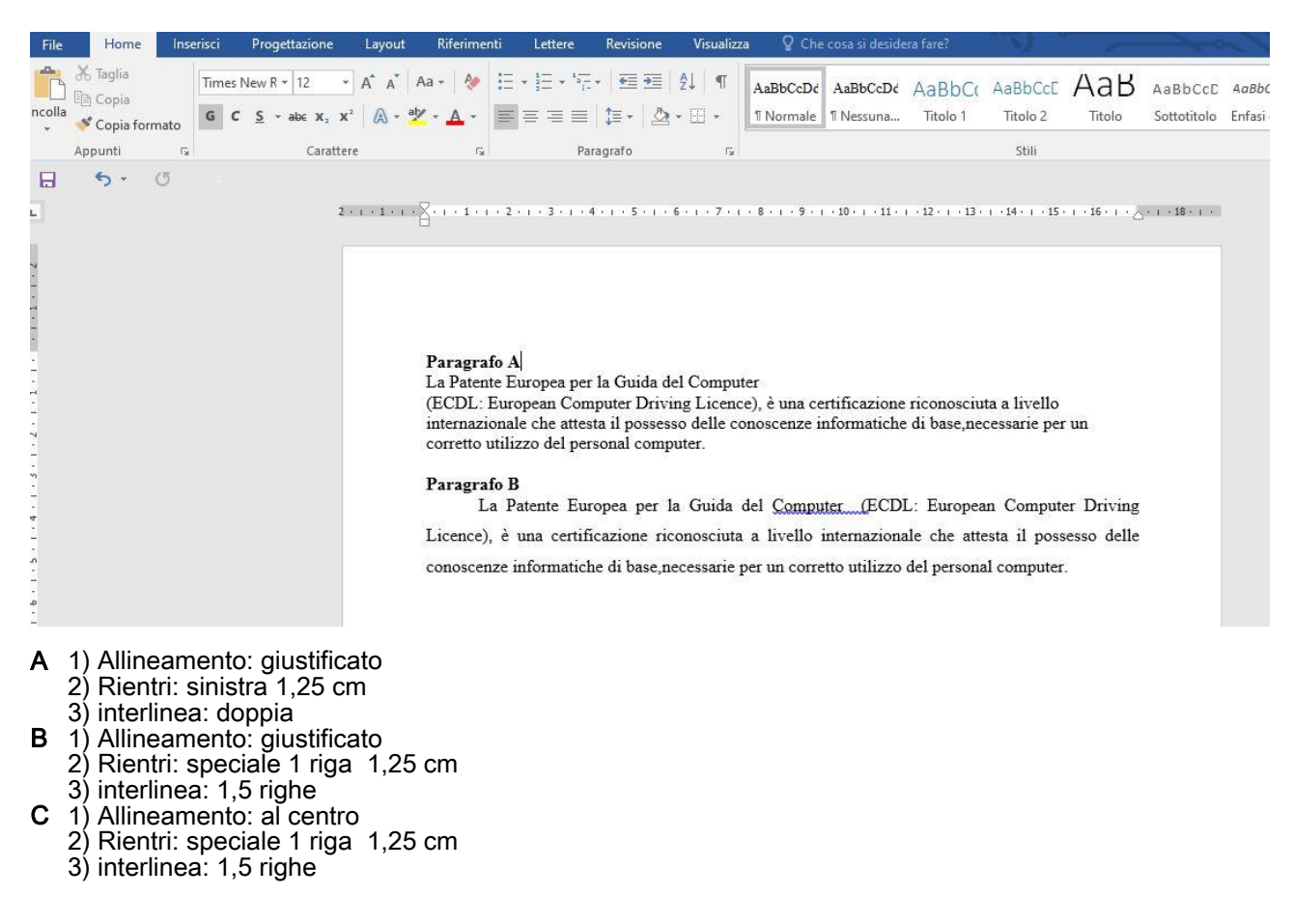